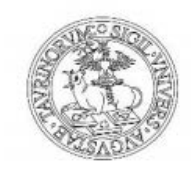

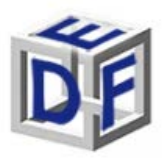

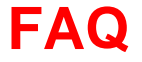

# Corso di Specializzazione per le attività di sostegno didattico agli alunni con disabilità – V edizione – A.A. 2019/2020

# **REQUISITI DI AMMISSIONE**

*1.1 Quali sono i requisiti di ammissione al Corso di Specializzazione per le attività di Sostegno?*

# **- SCUOLA DELL'INFANZIA e PRIMARIA:**

1) **Diploma Magistrale o Diploma di Liceo Socio-Psico-Pedagogico o Diploma sperimentale a indirizzo linguistico conseguito entro l'anno scolastico 2001-2002** (DM 10 marzo 1997) (titolo abilitante all'insegnamento);

2) **Laurea in Scienze della Formazione Primaria indirizzo SCUOLA DELL'INFANZIA** (per il grado infanzia) **o indirizzo SCUOLA PRIMARIA** (per il grado Primaria);

3) **Laurea in Scienze della formazione primaria LM-85 BIS** (titolo abilitante all'insegnamento - art. 6, Legge 169/2008);

## 4) **Abilitazione Specifica** conseguita attraverso:

- a) Inclusione in graduatoria specifica di merito di CONCORSO ORDINARIO / RISERVATO per titoli ed esami antecedente al concorso di cui al D.D.G. 82/2012
- b) CONCORSO ORDINARIO PER TITOLI ED ESAMI, di cui al D.D.G. 82/2012, con conseguente ASSUNZIONE a tempo indeterminato

# **- SECONDARIA DI PRIMO o SECONDO GRADO:**

1) **Titolo di laurea che dia accesso ad almeno una classe di concorso** (rispettando i requisiti imposti dal campo note della [Tabella A \(2016\)](https://www.tfa-piemonte.unito.it/do/documenti.pl/ShowFile?_id=4mf4;field=file;key=7h5yRUk5q9rr9ZKYVMjIyo11RIOz2COZKRq3URJs;t=0803) se laureat\* prima del 23 febbraio 2016 o della [Tabella A \(2017\)](https://www.unito.it/sites/default/files/allegato-a-definitivo_ultimo13_3_2017-2_3.pdf) se laureat\* dopo il 23 febbraio 2016)

**+ Certificazione Unica** che attesti il possesso dei 24 cfu ai sensi del D.M. 616/2017;

## 2) **Abilitazione Specifica** conseguita attraverso:

- a) Inclusione in graduatoria specifica di merito di CONCORSO ORDINARIO/RISERVATO per titoli ed esami, ANTECEDENTE al concorso di cui al D.D.G. 82/2012
- b) CONCORSO ORDINARIO PER TITOLI ED ESAMI, di cui al D.D.G. 82/2012 e D.D.G. 106 del 23 febbraio 2016, con conseguente ASSUNZIONE a tempo indeterminato
- c) Scuola di Specializzazione per l'insegnamento Secondario (SSIS);
- d) COBASLID
- e) Corsi abilitanti speciali Legge 143/2004; DM 85/2005

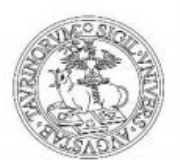

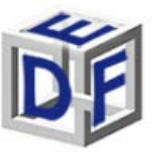

- f) TFA
- g) PAS

3) **INSEGNANTE TECNICO PRATICO**: Diploma di maturità come da [TABELLA B MIUR](https://www.unito.it/sites/default/files/tabella_b_decr_n_19_14_02_2016.pdf).

*1.2 Possiedo i tre anni di servizio, posso partecipare pur non avendo acquisito i 24 cfu e quindi la Certificazione Unica?*

No, non è possibile partecipare se non si è in possesso della Certificazione Unica che attesti il conseguimento dei 24 CFU previsti dal D.M. 616/2017.

Per gli/le studenti/esse che hanno partecipato al '**Percorso Formativo 24 CFU**' presso l'Università degli Studi di Torino, il documento è scaricabile dalla propria pagina riservata MyUnito.it alla sezione "Carriera --> Certificazioni carriera" alla voce *Autocertificazione Finale con Esami Percorso 24 CFU*.

*1.3 Non ho ancora conseguito il titolo di laurea o la certificazione unica, ma entrambi mi verranno rilasciati a breve, è possibile iscriversi con riserva?*

No, non è possibile iscriversi con riserva. I requisiti di ammissione vanno acquisiti entro il 19 Marzo 2020, data di scadenza delle procedure di iscrizione alle prove di accesso.

#### **SOPRANNUMERARI**

*2.1 Sono risultato/a idoneo/a a una precedente edizione, potrò iscrivermi per l'a.a. 2019/20 senza effettuare nuovamente le prove di preselezione?*

Si, è prevista una finestra per l'iscrizione in sovrannumero. Le modalità di iscrizione saranno rese disponibili a partire dal **23 Marzo 2020** sul sito<https://www.unito.it/didattica/formazione-insegnanti>

#### *2.2 Verranno accolti tutti i soprannumerari?*

Si, tutti i candidati risultati idonei nelle scorse edizioni presso l'Università degli Studi di Torino saranno accolti previa corretta procedura di iscrizione.

*2.3 Ho già conseguito il titolo per un grado scolare frequentando il Corso di Specializzazione per le attività di Sostegno quest'anno o in anni precedenti ed ero risultato/a idoneo/a anche su un altro grado scolare. Posso iscrivermi quest'anno e ottenere il titolo per il grado a cui ero risultato/a idoneo/a? Avrò un'abbreviazione di carriera?*

Si, è possibile iscriversi in sovrannumero anche in questo caso. Dopo aver concluso correttamente l'iscrizione in sovrannumero dovrà inoltre presentare domanda di "abbreviazione carriera" nei tempi e modalità che saranno pubblicati sul sito [https://www.unito.it/didattica/formazione-insegnanti.](https://www.unito.it/didattica/formazione-insegnanti) Sarà quindi esonerato/a dal frequentare i corsi degli Insegnamenti ed a sostenerne i relativi esami. In relazione ai

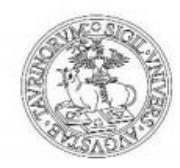

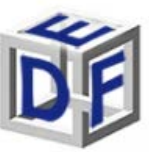

laboratori, dovrà frequentare questi ultimi con le stesse modalità degli anni passati ai sensi del D.M. 30 settembre 2011 e del D.M 11 settembre 2010.

## **INCOMPATIBILITA'**

*3.1 Ho conseguito un Master nell'a.a. 2019/20. Posso partecipare alle selezioni del Corso di Specializzazione per le attività di Sostegno, vi è incompatibilità?*

Si potrà partecipare: **non sussiste incompatibilità** tra il Corso di Specializzazione per le Attività di Sostegno V ed. e un Master conseguito nel medesimo anno accademico, ovvero 2019/2020.

Tuttavia, **si segnala che non è consentita la contemporanea iscrizione e frequenza al corso e al master.** Pertanto, qualora si superassero le prove selettive, il master deve necessariamente essere concluso entro la data di immatricolazione al corso. Diversamente sarà necessario rinunciare al master o al Corso di Sostegno.

*3.2 Sono attualmente iscritto/a ad un Corso di Studi, tuttavia possiedo già i requisiti per l'accesso alle prove pre-selettive al Corso di Specializzazione per le attività di Sostegno (ESEMPIO: mi vorrei iscrivere come ITP o possiedo già una laurea V.O e ho già verificato la tabella ministeriale), posso procedere con l'iscrizione alle prove?* 

Si, è possibile iscriversi alle prove di accesso al Percorso di Specializzazione, si segnala tuttavia **che non è consentita la contemporanea iscrizione e frequenza al Corso di Specializzazione e ad un qualsiasi Corso di Studi.** Pertanto, qualora si superassero tutte le prove e si intendesse procedere con l'immatricolazione al Percorso di Specializzazione, bisognerà procedere con l'interruzione o il congelamento della carriera che risulta attualmente attiva presentando richiesta alla Segreteria studenti di appartenenza.

## **IMPEGNO E FREQUENZA**

*4.1 Sono un lavoratore/una lavoratrice, mi piacerebbe iscrivermi al Corso di Specializzazione per le attività di Sostegno, mi piacerebbe tuttavia sapere qual è l'impegno del Corso. Posso fare un'iscrizione part-time?* Il Corso di Specializzazione per le attività di Sostegno prevede la sola iscrizione full-time e ha una durata minima di **almeno 8 mesi**. Prevede l'acquisizione di **60 CFU** suddivisi in:

- 36 CFU insegnamenti disciplinari (M-PED/03, M-PED/01, M-PSI/04, IUS/09, MED/39)
- 9 CFU laboratori
- 6 CFU tirocinio diretto
- 3 CFU tirocinio indiretto
- 3 CFU nuove tecnologie per l'apprendimento (TIC)
- 3 CFU prova finale

DIREZIONE DIDATTICA E SERVIZI AGLI STUDENTI AREA DIDATTICA SEZIONE POST LAUREA Vicolo Benevello 3/A – 10124 Torino Tel. 0116702887; e-mail: formazionesostegno.dfe@unito.it

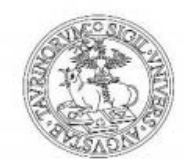

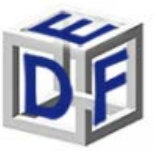

Prevede inoltre un impegno orario come segue:

- 270 ore di lezione degli insegnamenti disciplinari
- 180 ore di laboratorio
- 75 ore di tirocinio indiretto
- 75 ore di nuove tecnologie per l'apprendimento (TIC)

Le **assenze** sono accettate nella percentuale del **20% di ciascun insegnamento**. Il monte ore relativo è recuperato attraverso modalità definite dai titolari degli insegnamenti. Per il **tirocinio** e per i **laboratori** vige l'**obbligo integrale di frequenza** delle attività previste.

Per farsi un'idea dell'impegno che comporta la partecipazione al Corso di Sostegno, si consiglia di consultare i calendari didattici della IV edizione a.a. 2018-2019. Le informazioni generali sono consultabili ai link:

<https://www.unito.it/didattica/formazione-insegnanti>

[https://www.dfe.unito.it/do/home.pl/View?doc=/didattica/sostegno/Specializzazione\\_per\\_le\\_attivita\\_di\\_so](https://www.dfe.unito.it/do/home.pl/View?doc=/didattica/sostegno/Specializzazione_per_le_attivita_di_sostegno.html) [stegno.html](https://www.dfe.unito.it/do/home.pl/View?doc=/didattica/sostegno/Specializzazione_per_le_attivita_di_sostegno.html)

# **ISCRIZIONE ALLA PROVA DI ACCESSO**

# *5.1 Come posso partecipare alla prova di accesso per il Corso di Specializzazione per le attività di Sostegno?*

La domanda di partecipazione al concorso deve essere presentata on-line nel periodo **da giovedì 27 Febbraio 2020 ore 09:30 a giovedì 19 marzo 2020 ore 15:00**.

Per le procedure di iscrizione ai test preliminari consulta il [manuale di istruzioni.](https://www.tfa-piemonte.unito.it/do/documenti.pl/ShowFile?_id=usto;field=file;key=xntM0r4FFUUoiOWK2GwwsI7ii5MRFWzwIrQHcm2qQUw3vzSHSrNCMsf43ynl2GAhosnHxwZK508YISMSGTijHN6U3H0oVXa0Jopd2k2icSq4Mwn24BRBorZs;t=5910) Per perfezionare l'iscrizione è **necessario compilare il modulo di autocertificazione titolo di accesso**, disponibile al termine della procedura stessa, come indicato nel [manuale.](https://www.tfa-piemonte.unito.it/do/documenti.pl/ShowFile?_id=usto;field=file;key=xntM0r4FFUUoiOWK2GwwsI7ii5MRFWzwIrQHcm2qQUw3vzSHSrNCMsf43ynl2GAhosnHxwZK508YISMSGTijHN6U3H0oVXa0Jopd2k2icSq4Mwn24BRBorZs;t=5910)

## *5.2 Come accedo al portale dell'Università degli studi di Torino per potermi iscrivere alla prova di accesso?*

**Se sei già stato iscritto/a** all'Università degli Studi di Torino, anche senza aver conseguito un titolo, hai già le credenziali di accesso all'area riservata MyUniTO (username e password) e non devi procedere a una nuova registrazione.

Se non ricordi le credenziali contatta il **numero verde 800 098590** (attivo dal lunedì al venerdì dalle 8.00 alle 20.00 e il sabato dalle 8.00 alle 13.00) oppure utilizza il servizio [Ricordami la password](https://customapp.unito.it/uniservice-app-identity/password/forgotPassword)

**Se non sei mai stato iscritto/a** all'Università degli Studi di Torino, registrati come "*Futuro Studente*", seguendo le istruzioni riportate nella pagina **Istruzioni per la registrazione al portale.** Otterrai le credenziali per accedere all'area riservata MyUniTO.  $\rightarrow$ Istruzioni per la registrazione al [portale.](https://www.unito.it/servizi/servizi-line/istruzioni-e-supporto/istruzioni-la-registrazione-al-portale)

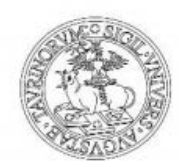

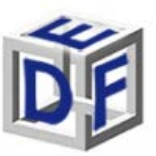

# *5.3 Posso partecipare alla prova di accesso per più ordini e gradi di scuola?*

Si, è sufficiente iscriversi alla prova di accesso per ciascun ordine e grado di scuola. Si ricorda che è dovuta la tassa di preselezione di € 100,00 per ogni concorso. Il contributo di partecipazione all'esame di ammissione non è rimborsabile. Non sono previsti esoneri.

# **TASSE E SCADENZE**

## *6.1 A quanto ammonta la contribuzione per il corso di Specializzazione sul Sostegno?*

Il costo complessivo diviso in due rate è pari a € 3000,00 a cui si aggiungono l'imposta di bollo assolta in maniera virtuale pari a € 16,00 e la tassa per diritti S.I.A.E. pari a € 1,50. La prima rata di € 1500,00 è da corrispondere all'atto dell'immatricolazione. La seconda rata dovrà essere versata entro il 30 novembre 2020. Sono previste due imposte di bollo per il conseguimento del titolo.

I bollettini di pagamento sono disponibili anche all'interno dell'area riservata MyUniTo nella sezione 'Tasse'.

#### *6.2 Sono previste riduzioni o esoneri?*

Non sono previste riduzioni in base all'ISEE-U 2020 valido per le prestazioni agevolate per il diritto allo studio universitario. Le persone con disabilità, con riconoscimento di handicap ai sensi dell'articolo 3, comma 1 e comma 3, della legge 5 febbraio 1992, n. 104, o con un'invalidità pari o superiore al 66% sono tenute al solo pagamento dell'imposta di bollo e della tassa S.I.A.E.

#### *6.3 Sono previsti rimborsi?*

In caso di rinuncia entro il termine di chiusura delle immatricolazioni si ha diritto al rimborso della contribuzione versata, mentre in caso di rinuncia oltre il termine di chiusura delle iscrizioni non si ha diritto al rimborso delle quote versate ed è dovuta l'intera contribuzione prevista per il corso.

Il contributo di partecipazione all'esame di ammissione non è rimborsabile. Non sono previsti esoneri.

#### **IMMATRICOLAZIONE AL CORSO**

# *7.1 Sono risultato/a vincitore/vincitrice. Come perfeziono l'immatricolazione al Corso di Specializzazione per le attività di Sostegno?*

Dopo aver visualizzato la propria posizione in graduatoria alla voce Iscrizioni  $\rightarrow$  Test di ammissione è necessario:

- 1) Compilare online la domanda di immatricolazioni alla voce Iscrizioni  $\rightarrow$  Immatricolazione ;
- 2) Scaricare la domanda di iscrizione e il bollettino di pagamento;
- 3) Saldare la prima rata universitaria entro la data di scadenza prevista sul bollettino;

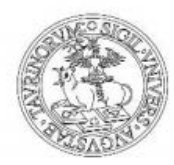

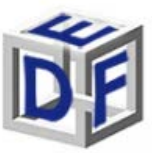

4) Caricare nella propria area riservata MyUnito alla voce Iscrizioni  $\rightarrow$  Allegati Carriera i documenti richiesti: domanda di immatricolazione datata e firmata e la ricevuta di pagamento). Si invita a lasciare vuoto il campo "dichiarazione/autocertificazione esami da convalidare/riconoscere" (non è necessario cliccare 'Avanti').